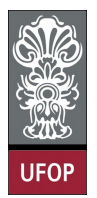

Universidade Federal de Ouro Preto - UFOP Disciplina: BCC 201 - Introdução à Programação Professor: Guillermo Cámara-Chávez

Aluno: \_\_\_\_\_\_\_\_\_\_\_\_\_\_\_\_\_\_\_\_\_\_\_\_\_\_\_\_\_\_\_\_\_\_\_\_\_\_\_\_\_\_\_\_\_\_\_\_\_\_\_\_ No. \_\_\_\_\_\_\_\_\_\_

A cola não será tolerada. Se alguém for pego colando, será reprovado com Zero. É considerado cola: olhar/copiar da prova de outro ou deixar outro aluno olhar sua prova.

## 1ra. Avaliação - Grupo A

1. (1 pt) Fazer um programa em C que seja capaz de ler número inteiros positivos do teclado e de identificar o maior destes. Ao final, o maior número encontrado deve ser impresso. O número zero é o último número fornecido como dado de entrada. Observação: o zero não deve ser considerado na busca do maior.

```
int main ( ) {
int num, maior;
print f("Digite value valor (0 para finalizar)");
\operatorname{scanf} ( "%d", \&num);
maior = num;while (num != 0) {
     if (num > 0 && num > maior){
          maior = num;}
     print f("Digited valor (0 para finalizar)");\sec \operatorname{arfc} ("%d", \&num);
}
printf ("O numero maior e: %d", maior);
return 0;}
```
2. (2 pts) Faça um programa em C que leia um número e mostre uma mensagem indicando se este número é par ou impar e se é positivo ou negativo.

```
int main(){
int num;
 printf ("Digite um número");
 \overline{\text{scanf}(\sqrt[n]{d^n}, \& \text{num})};
 if (num \% 2 = 0)
      print f('Numero Par \n\cdot n");
 e l s e
      print f('Numbero Imper \n});
 if (\text{num} > 0)printf ("Numero Positivo");
 e l s e
     printf ("Numero Negativo");
 return 0;}
```
3. (2 pts) Escreva um programa que permita fazer o pagamento de um funcionário, de acordo com a seguinte tabela

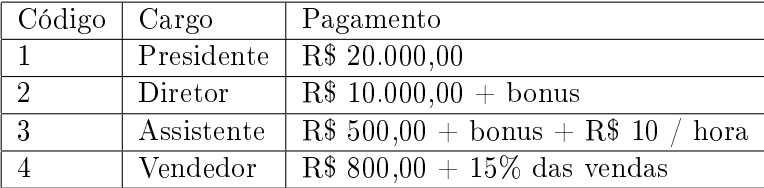

O programa deve ler o nome do funcionário, o código correspondente ao seu cargo e indicar o valor a ser recebido. Caso haja dados extras necessários para o cálculo do pagamento, o programa deve perguntar por eles somente se houver necessidade. Obs.: use somente comandos switch.

```
int main(){
 double salario, bonus, vendas, horas;
 int cod;
 char nome [50];
 print f("Digite none do functionario: " );{\tt fgetss}~({\tt nome},~~50~,~~{\tt stdin}~);p r i n t f ( " Digite codigo : " ) ;
 \verb|scanf('"\%d",\:\:\mathrm{cod}\:);swit ch (cod) {
      case 1:
           salario = 20000;break ;
      case 2:print f("Inserti value value of a bound in the image);
           \texttt{scanf}("\\texttt{Nlf",} \& \texttt{bonus});salario = 10000 + bonus;
           break ;
      case 3:print f("Insertir valor do bonus: ");\text{scanf}("\\text{1f}", &\text{bonus} ;
           print f("Inserti numbero de horas trabalhadas: " );
           \texttt{scanf}("\\texttt{Mif",\&horas};salario = 500 + bonus + horas *10;
           break ;
      case 4:print f("Inserti value value of the value);
           \texttt{scanf}("\\texttt{Nlf",} \&\texttt{vends});salario = 800 + 0.15 * vendas;break ;
 }
 printf ("%s recebe %1f reais de salario", nome, salario);
 return 0;
```
}

4. (2 pts) Seja a seguinte série:

$$
1, 4, 4, 2, 5, 5, 3, 6, 6, 4, 7, 7, \ldots
$$

Escreva um programa que seja capaz de gerar os N termos dessa série. Esse número N deve ser lido do teclado.

```
int main ( ) {
int n, i, j, cont;print f('Dighte numeric de termos'');\operatorname{scan}( "%d", \&n);
for ( cont = 0, i = 1, j = 4; cont < n; cont ++){
     if (\text{cont } \% 3 == 0)printf ("%d", i++);
     if ( cont \% 3 == 1)
          print(f("%d", j);if (cont \% 3 == 2)
     printf ("%d", j++);
     }
return = 0;}
```
5. (2 pts) Fazer um programa que leia um valor  $(X)$  e depois calcule e escreva o resultado do seguinte somatório

$$
\frac{X^{25}}{1} - \frac{X^{24}}{2} + \frac{X^{23}}{3} - \frac{X^{22}}{4} + \ldots + \frac{X^1}{25}
$$

```
int main ( ) {
int i, exp;
double x, s = 0;
printf ("Digite um valor");
\operatorname{scanf} ( "% lf", \& x);
for ( i = 1, exp = 25; i <= 25; i++, exp--)
    s = s + pow(x, exp) / i;print f("Resultado = %1f", s);return 0;}
```
6. (2 pts) Considere uma linha ferroviária entre São Paulo e Curitiba. Suponha que uma locomotiva (trem) A parte de São Paulo para Curitiba com velocidade de 30 m/s enquanto que uma outra locomotiva B parte de Curitiba para São Paulo no mesmo instante com velocidade de 40 m/s. Considere a distância entre São Paulo e Curitiba de 400 Km. Escreva um programa que calcule iterativamente o tempo necessário para os maquinistas pararem as locomotivas antes que uma colisão aconteça. O algoritmo deve calcular também a distância que as locomotivas devem percorrer para que a colisão aconteça.

```
int main ( ) {
    double sp, c;
int cont = 0;
    sp = 0; c = 400000;
    while (sp < c){
             sp \leftarrow 30;c –= 40;
             \cot ++;
    }
     print f("passaram %d segments in " , cont );print f("Trem A deve percorrer %d Km", (cont+1)*30/1000);printf ("Trem B deve percorrer %d Km", (\text{cont} + 1) * 40 / 1000);
return 0;}
```